# Powerful and Programmable Kernel Debugging with drgn

**KERNEL RECIPES 2022**

Omar Sandoval

<https://github.com/osandov/drgn>

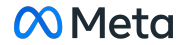

## What Is drgn?

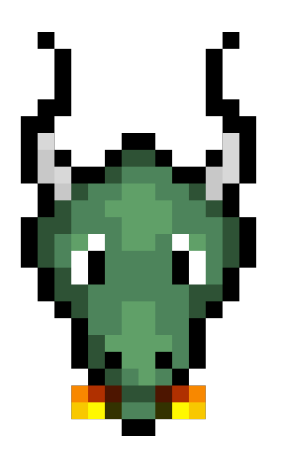

- "Programmable debugger"
- Wraps up target's variables and types so that they can be used from Python
- Works on the live Linux kernel and kernel core dumps (and userspace programs)
- Provides a library of kernel-specific "helpers" for common data structures

## Why dran?

- I came up against some very tricky bugs
- Existing tools weren't enough
	- GDB's scripting interface and Linux kernel support were clunky
	- Crash wasn't flexible enough
	- BPF, ftrace, printk don't work for post-mortem debugging
- Designed to be usable as a library

# Tutorial

#### Review

```
# Look up a global variable.
variable = prog["variable"]
```

```
# Operate on the variable.
variable.member + 1
```

```
# View helpers.
help(drgn.helpers.linux)
```

```
# Get a stack trace for a thread ID.
trace = prog.setack trace(123)
```

```
# Get a stack frame.
frame = trace[1]
```

```
# Look up a local variable.
variable = frame["variable"]
```
# Case Study

#### Case Study Background

- Got a bug report that container creation was failing with ENOSPC
- Using strace and [retsnoop](https://github.com/anakryiko/retsnoop), found that this was coming from a limit on the number of IPC namespaces
- But we only had a handful of IPC namespaces

### Advantages of Debugging With drgn

- Feels like programming!
- Familiar environment for both C and Python coders
- Scripts can be reused, shared

#### Implementation

- libdrgn: C library implementing core functionality
	- Core abstractions
	- DWARF debugging information parsing
	- Memory reading (/proc/kcore, core dumps, /proc/<pid>/mem)
	- Language emulation
- Python bindings for libdrgn
- Helpers: Python code using core drgn library to provide common functionality
- Command line interface

#### Limitations

- Racy for live targets
- Helpers need to be kept in sync with kernel changes
	- drgn has an extensive test suite run against many kernel versions
- Needs DWARF

#### DWARF-Less Debugging

- Kernel is almost self-describing thanks to BTF, ORC, and kallsyms
- With a bit more information, can use (most of) drgn without DWARF
	- Work in progress by Stephen Brennan
- Mainly: need to add all variables to BTF (~4MB -> ~6MB)

## Beyond Debugging

- Originally envisioned as just an interactive debugger
- But designed as generic API for introspecting programs
- Enables many more use cases
	- Learning tool
	- Automation
	- Replacing in-kernel introspection (e.g., debugfs)
	- Userspace memory profiling?!

#### Future Work

- Always adding more helpers, tools
- Debug info discovery improvements (including DWARF-less debugging)
- Making more information accessible programmatically
- Feature parity on other architectures
- Better support for userspace and C++
- Tracing APIs (breakpoints, single stepping, etc. via ptrace, gdbstub)

#### Conclusion

- drgn makes it easy to debug large, complex programs like the Linux kernel
- Has powerful building blocks that can be used for other use cases
- Try it! File feature requests, bug reports, and pull requests at <https://github.com/osandov/drgn>

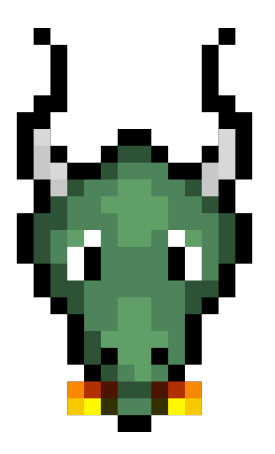

#### Conclusion

- drgn makes it easy to debug large, complex programs like the Linux kernel
- Has powerful building blocks that can be used for other use cases
- Try it! File feature requests, bug reports, and pull requests at <https://github.com/osandov/drgn>
- Ouestions?

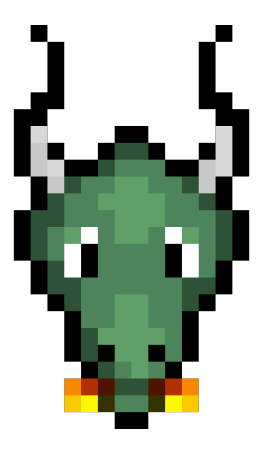

# **Meta**